# 2CH PWM 調光ドライバ (DR10) 取扱説明書

このたびは、本製品をお買い求めいただき、誠にありがとうございます。ご使用前に本書をよくお読みの上、正しく安全にご使用ください。 工事終了後、本書はお客様が大切に保管してください。 本書に記載の内容は、予告なく変更される場合があります。ご了承ください。

エイテックス株式会社

要保管

ZTE1DR10 ver.3

### 不警告 感電・火災などの原因となります。必ずお守りください。

- 本製品は当社指定の灯具、調光コントローラ専用です。指定品以外を接続しないでください。
- 本製品に AC 100V など、DC 24V を超える電源を絶対に接続しないでください。
- □ 本製品の分解・改造をしないでください。
- 本製品を施工、配線をする場合は、必ず電源を切ってください。
- □ 本製品と雷源を接続する場合は、極性(+、一)に注意してください。
- 本製品の配線時はショート、過負荷接続がないように注意し、給電前に十分確認をしてください。
- 本製品に結線する場合は、適合電線を規定の寸法に加工し、確実に接続してください。
- □ 濡れた手で本製品の施工・点検をしないでください。
- 本製品は屋内専用です。防滴・防水機能はありません。
- 屋外、直射日光の当たる場所、浴室内や水気のある場所、高温になる場所で使用しないでください。
- 本製品は必ず容易にメンテナンスできる場所に設置してください。
- 定期的に、清掃・点検を実施してください。長期間放置して使い続けると、発煙、発火、感電などに至る可能 性があります。チェックシートは、日本照明工業会のホームページに掲載されています。
	- 自主点検、清掃 (1 年に 1 回 https://www.jlma.or.jp/anzen/pdf/anzenCS\_SISETUshomei.pdf)
	- 工事店などの専門家による点検、清掃 (3 年に 1 回 https://www.jlma.or.jp/anzen/pdf/anzenCS\_LED.pdf)
- 本製品に異常が発生した場合はただちに電源を切り、販売店・工事店にご相談ください。

## 入注意

- □ 静雷気に注意してください。故障の原因になります。
- □ 周囲温度 5~35℃ の環境でご使用ください。
- 収納部の空間や造営材との距離など、放熱にも注意してください。
- 本製品を硫黄成分などの腐食性ガス、可燃性ガスが発生する場所で使用しないでください。(例) ゴム、ゴム を含む加工品、ダンボールなど、硫黄成分を含む部材の近く。温泉地など、大気中に硫黄成分を含む場所。
- 接続する灯具、調光ドライバの個体差により、調光特性にバラつきが生じる場合があります。
- ラジオやオーディオなど、近くの AV 機器に雑音が混ざる場合は下記の対策を行ってください。
	- · AV 機器のアースを確実にとってください。
	- AV 機器のチューナーにはアンテナを張ってください。
	- 本製品と AV 機器の間は 1m 以上離してください。
- 製品表面が汚れた場合は、乾いたやわらかい布を使用してください。水、シンナーなどの薬品、洗剤などは 使わないでください。

## 製品仕様

### ■ 本体

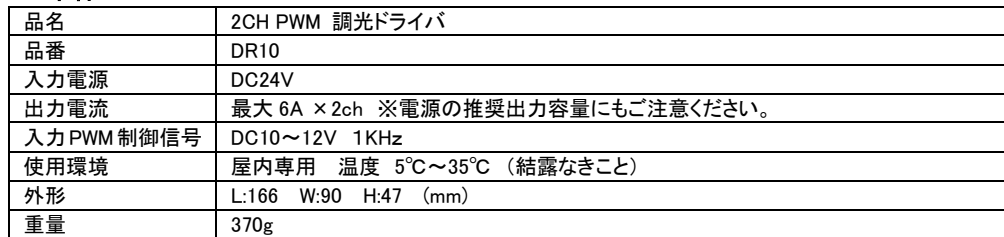

## ■ 推奨 PWM 調光コントローラ (オプション)

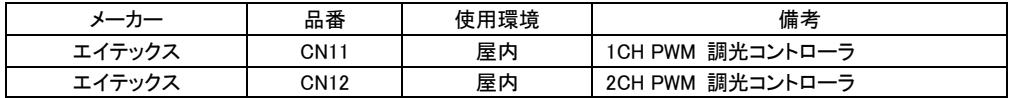

上記製品は屋内専用です。屋外、直射日光の当たる場所、水回り、高温になる場所では使用できません。

### ■ 推奨電源 (オプション)

メーカー: MEAN WELL 社

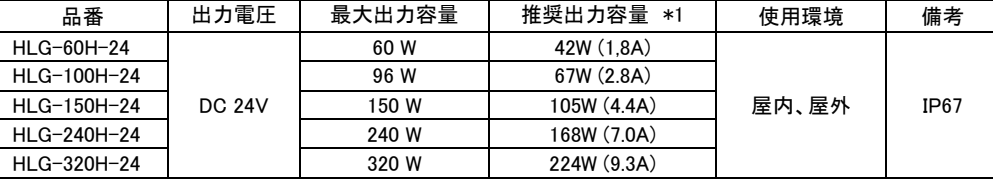

\*1 電源の長期信頼性を確保するため、最大出力容量の 70%を目安にご使用ください。

上記電源は屋外対応ですが、常時水の掛かる場所、水中、水の溜まる場所には設置できません。

必要な電源容量は、接続する灯具の種類、長さにより異なります。灯具の取扱説明書を参照ください

## 保証

- 本製品の保証期間は納入後 1 年間です。
- 以下の不具合は、保証の対象外です。
	- 本書に記載の警告・注意事項が、守られなかったことによる不具合
	- 本書に記載していない施工がされたことによる不具合

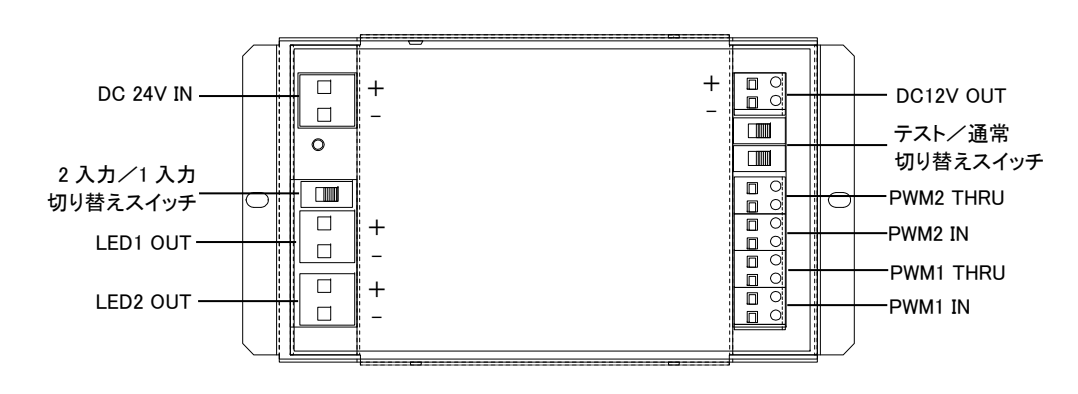

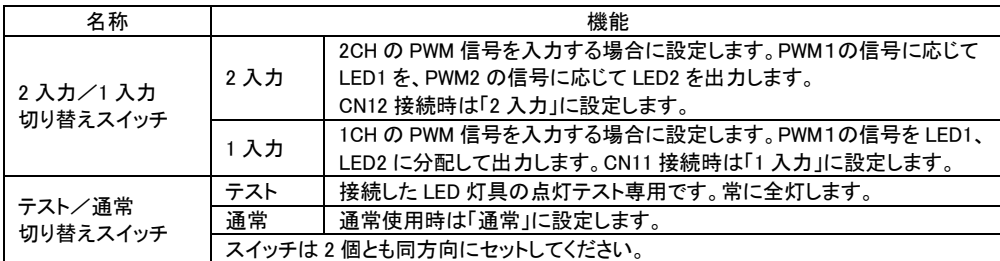

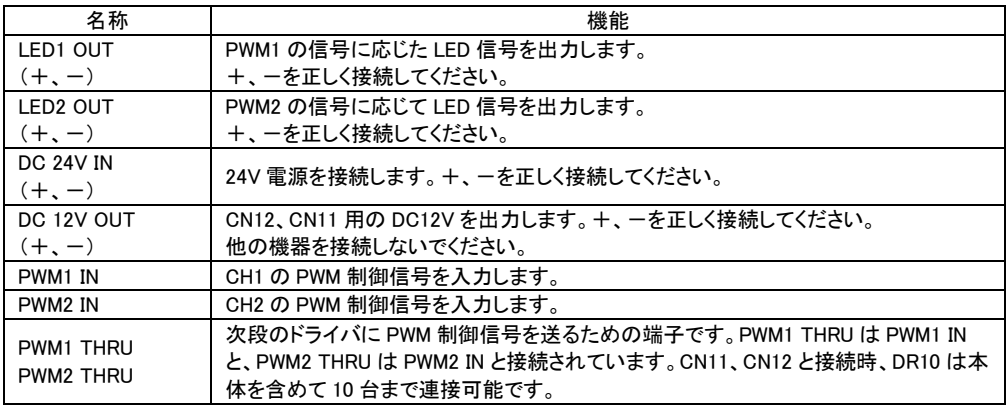

 $PWM$  制御信号に極性 $(+, -)$ はありません。

# 適合ケーブル

LEDOUT, DC24V

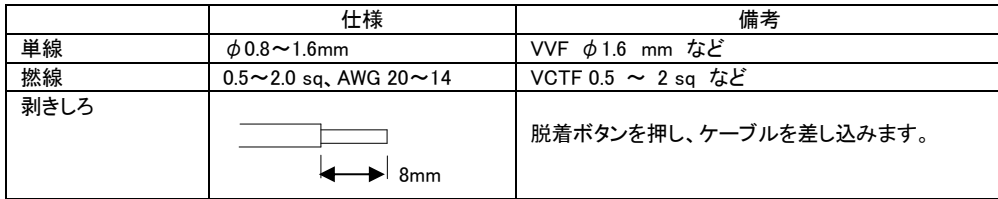

#### □ PWMIN、PWMTHRU、DC12V OUT

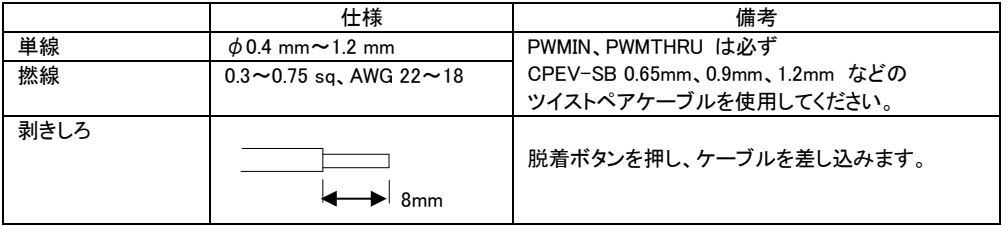

## 外形寸法

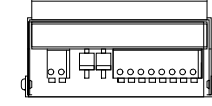

(単位 mm)

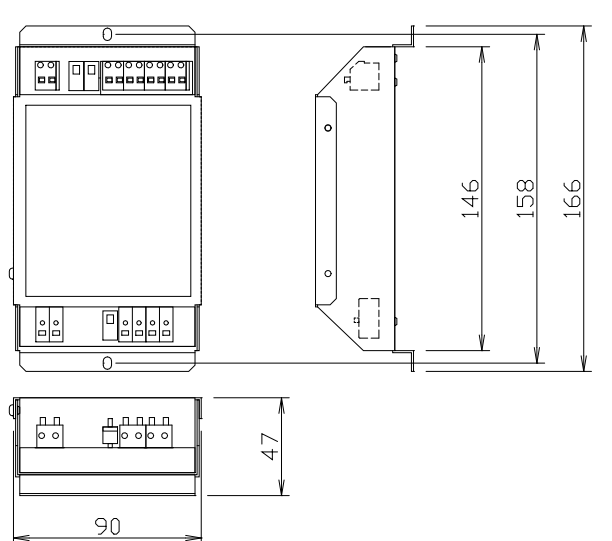

## 配線方法

□ 接続する機器の取扱説明書もあわせて参照ください。

## ■ CN11 と1 チャンネル灯具を接続する場合

- 320W 電源をご使用の場合、灯具合計で 224W (9.3A) まで接続できます。 ※例:10W/m の灯具の場合: 灯具合計で約 22m、12W/m の灯具の場合:灯具合計で 約 18.5m。 ※明るさや色味の差を防ぐため、接続する灯具の長さ、電線長は等しくすることを推奨します。
- DR10(調光ドライバ)接続時、CN11 の電源電圧は 12V です。DR10 から 12V を供給します。
- CN11~DR10 間は、CPEV 等のツイストペアケーブルを長さ 100m 以内で接続してください。 (DR10 を連接する場合は、CN11~末端の DR10 までのケーブル長合計を 100m 以内にします。)

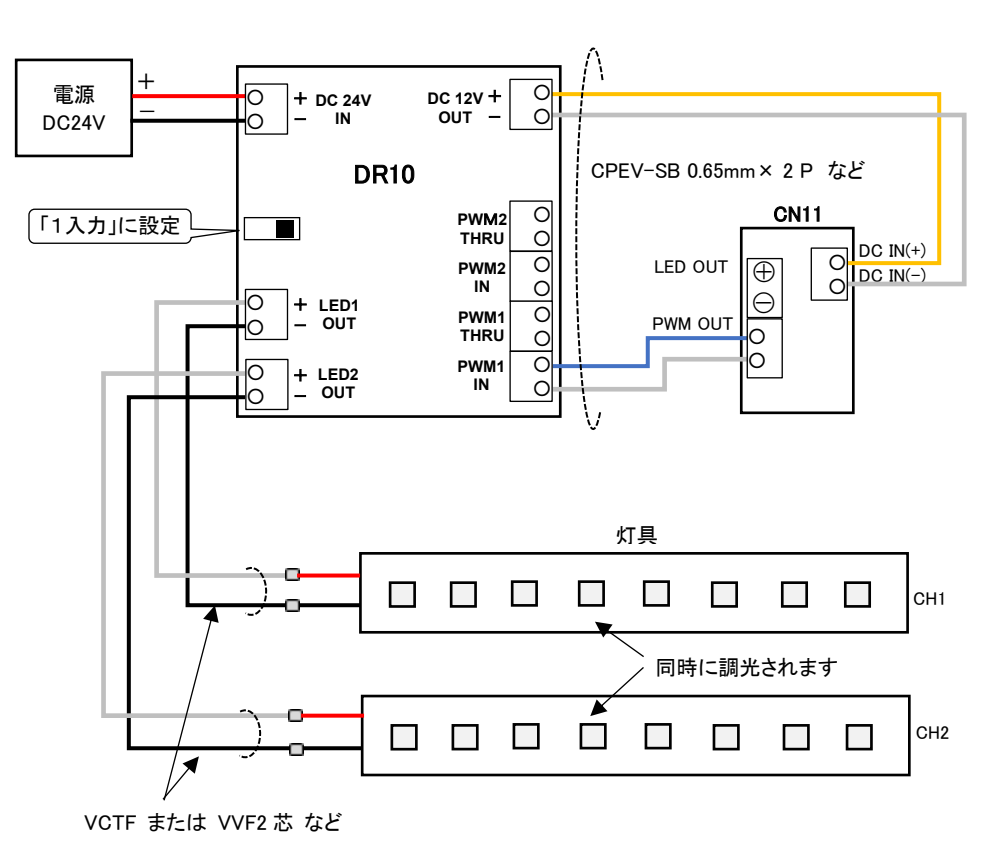

## ■ CN11 に複数の DR10 を連接する場合

- DR10 の「PWM THRU」端子を、次段の DR10 の「PWM IN」端子に接続することで、DR10 を連接することが 可能です。
- CN11 と接続時、DR10 は本体を含めて 10 台まで連接可能です。
- CN11~末端の DR10 間は、CPEV 等のツイストペアケーブルで、合計の長さ 100m 以内で接続してください。

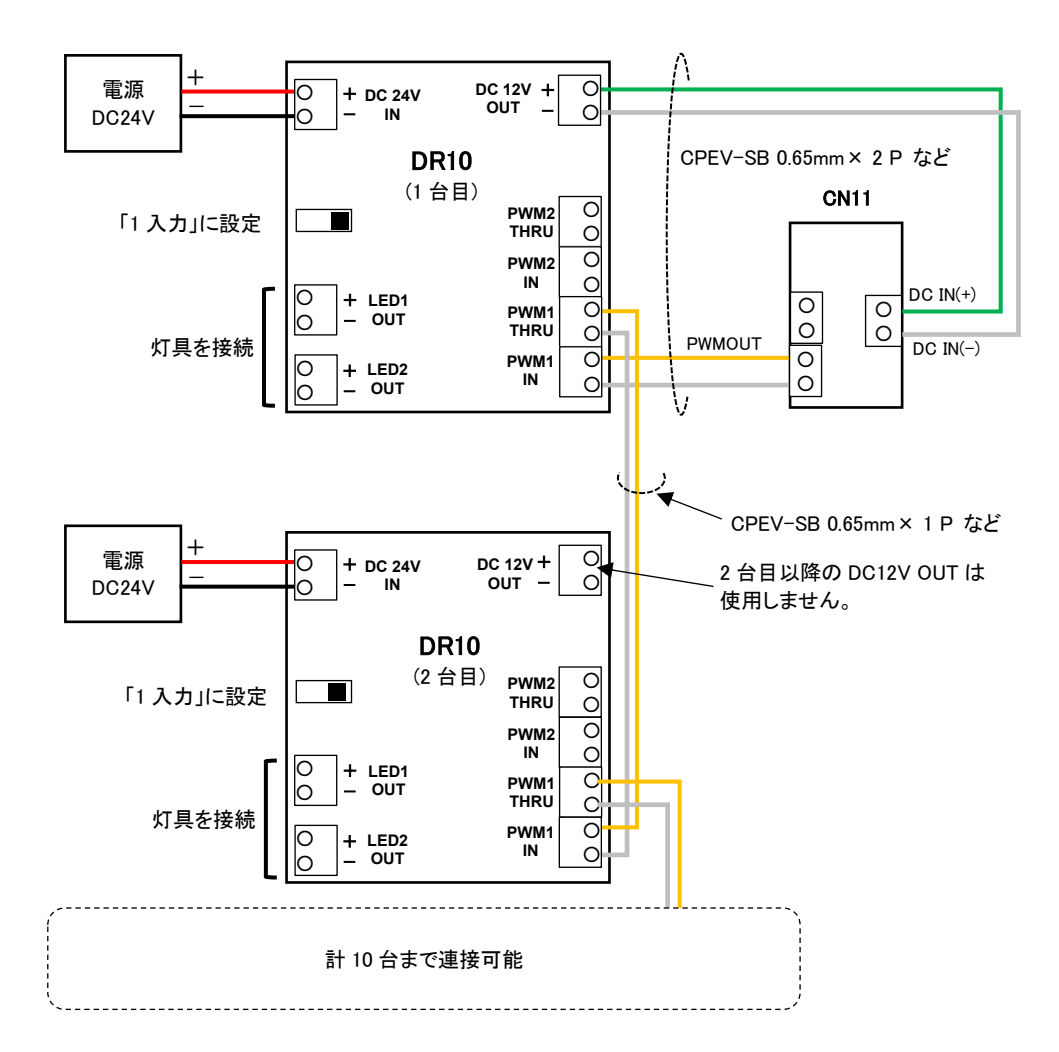

## ■ CN12 と、テープライトデュオシリーズ(TLTU、TLDTU)を接続する場合

- CN12 は 3 端子、DR10 は 4 端子のため、DR10 の PWM1・PWM2 の 1 本ずつを 1 本に結合して、CN12 の COM(+)に接続します。
- DR10 単体としては、このような接続の場合でも最大 6A ×2ch を出力可能ですが、電源の推奨出力容量にも ご注意ください。
- 320W 電源をご使用の場合、電源の推奨出力容量は 224W (9.3A)です。テープライトデュオシリーズの消費電 力は 17W/m ですので、224W ÷ 17W/m = 13.1m。すなわち、製品長合計(A+B+C) ≦ 13.1m までテープラ イトデュオシリーズを接続できます。
- 明るさや色味の差を防ぐため、接続する灯具 A、B、C の長さ、電線長は等しくすることを推奨します。
- DR10(調光ドライバ)接続時、CN12 の電源電圧は 12V です。DR10 から 12V を供給します。
- CN12~DR10 間は、CPEV 等のツイストペアケーブルを長さ 100m 以内で接続してください。 (DR10 を連接する場合は、CN12~末端の DR10 までのケーブル長合計を 100m 以内にします。)

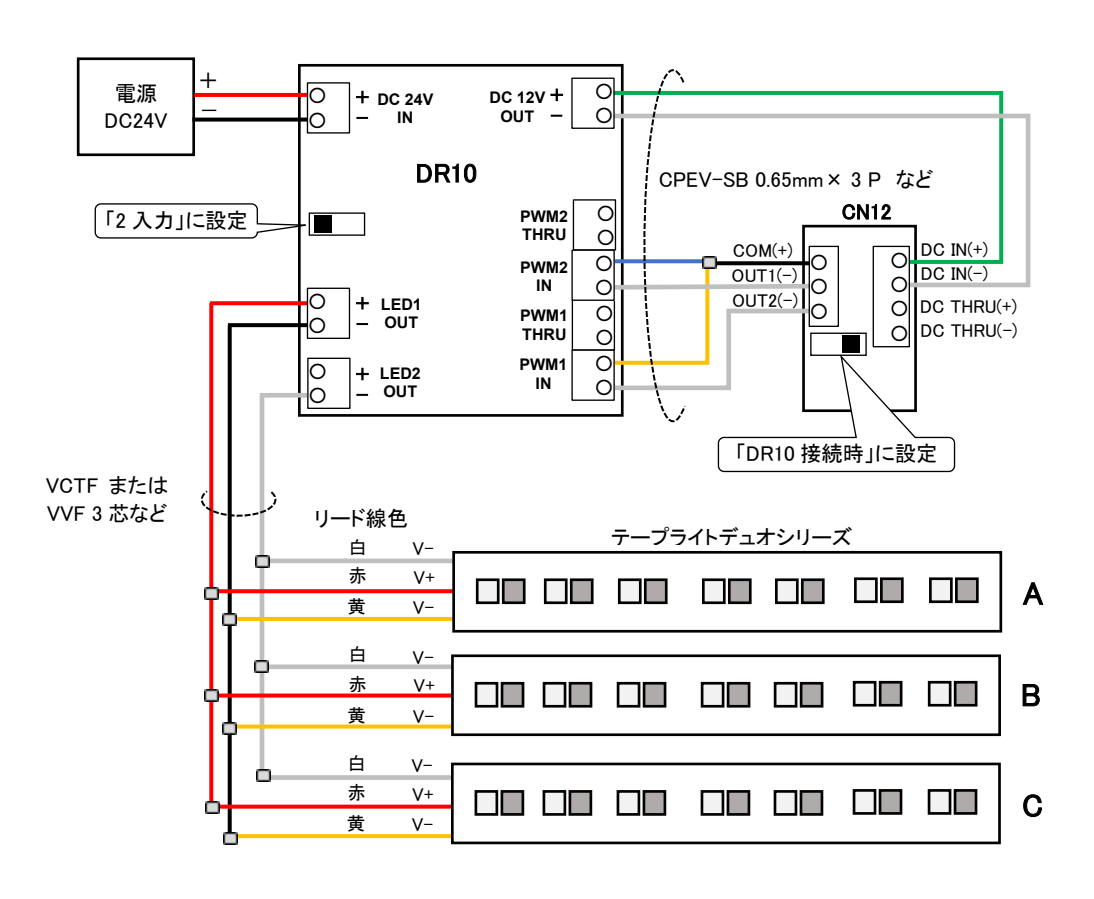

## ■ CN12 と、2 種類の灯具や 4 端子の 2 チャンネル灯具を接続する場合

- 320W 電源をご使用の場合、灯具合計で 224W (9.3A) まで接続できます。 ※例:10W/m の灯具の場合: 灯具合計で約 22m、12W/m の灯具の場合:灯具合計で 約 18.5m。 ※明るさや色味の差を防ぐため、接続する灯具長、電線長は等しくすることを推奨します。
- DR10(調光ドライバ)接続時、CN12 の電源電圧は 12V です。DR10 から 12V を供給します。
- CN12~DR10 間は、CPEV 等のツイストペアケーブルを長さ 100m 以内で接続してください。 (DR10 を連接する場合は、CN12~末端の DR10 までのケーブル長合計を 100m 以内にします。)
- CH1 の電流値 6A 以下、CH2 の電流値 6A 以下でご使用ください。電源の推奨出力容量にもご注意ください。

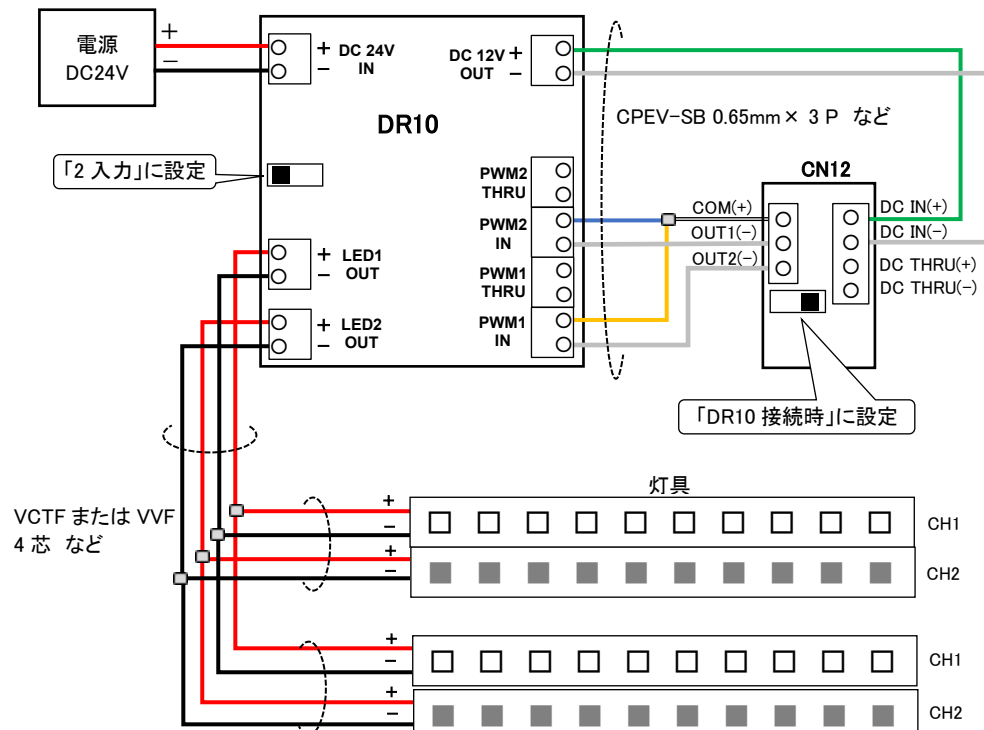

## ■ CN12 に複数の DR10 を連接する場合

- DR10 の「PWM THRU」端子を、次段の DR10 の「PWM IN」端子に接続することで、DR10 を連接することが 可能です。DR10 を連接することで、ひとつのコントローラで多くの灯具を調光調色できます。
- CN11、CN12 と接続時、DR10 は本体を含めて 10 台まで連接可能です。
- PWM 制御信号(CN12~DR10 間、DR10~DR10 間)は、必ず CPEV 等のツイストペアケーブルを使用してくだ さい。
- CN12~末端の DR10 間は、CPEV 等のツイストペアケーブルを長さ 100m 以内で接続してください。

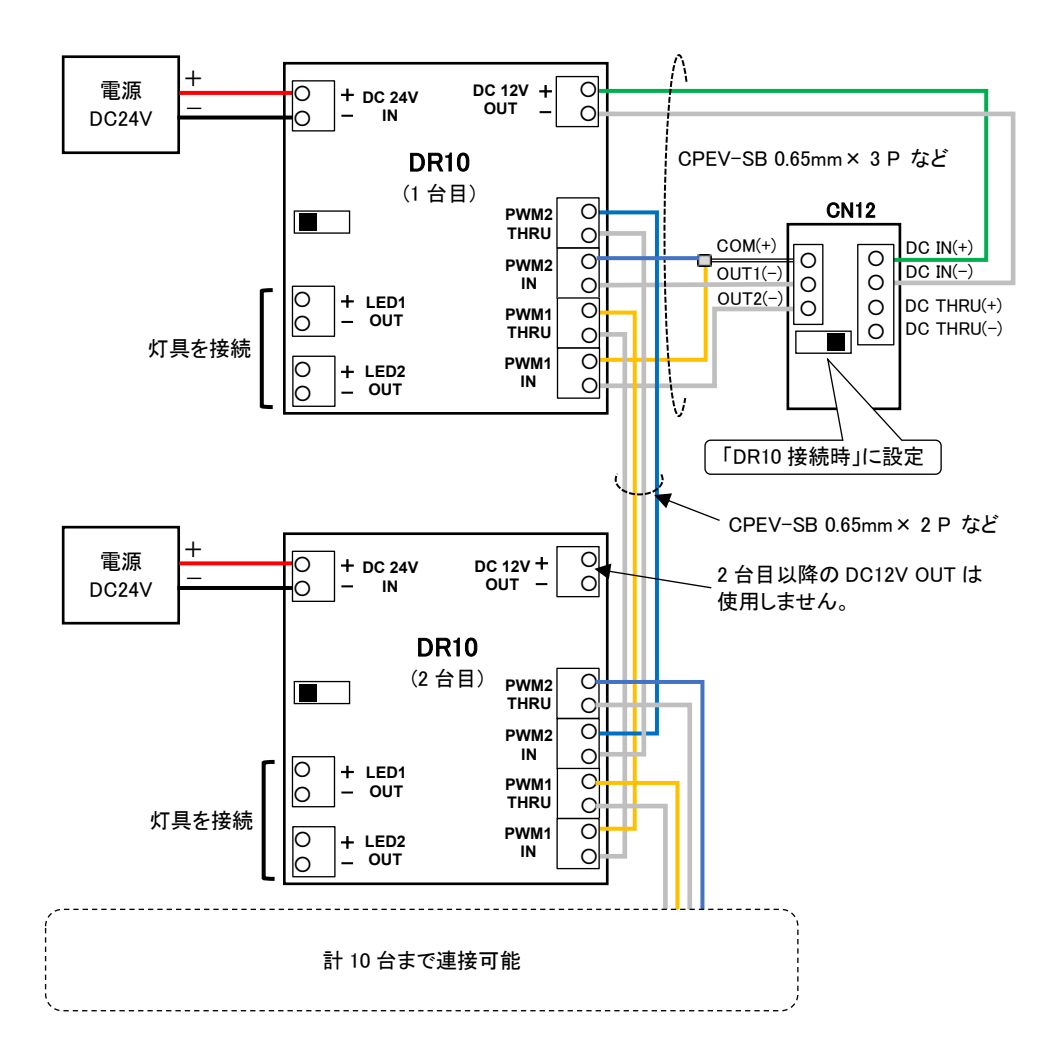